#### МИНОБРНАУКИ РОССИИ

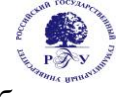

## Федеральное государственное бюджетное образовательное учреждение высшего образования **«Российский государственный гуманитарный университет» (ФГБОУ ВО «РГГУ»)**

# ИНСТИТУТ ИНФОРМАЦИОННЫХ НАУК И ТЕХНОЛОГИЙ БЕЗОПАСНОСТИ ФАКУЛЬТЕТ ИНФОРМАЦИОННЫХ СИСТЕМ И БЕЗОПАСНОСТИ КАФЕДРА ИНФОРМАЦИОННЫХ ТЕХНОЛОГИЙ И СИСТЕМ

# **МАТЕМАТИЧЕСКИЕ ОСНОВЫ ЭКСПЕРТНЫХ СИСТЕМ**

# РАБОЧАЯ ПРОГРАММА ДИСЦИПЛИНЫ

Направление подготовки 01.03.04 Прикладная математика Направленность (профиль) Математика информационных сред

Уровень квалификации выпускника - бакалавр

Форма обучения - очная

РПД адаптирована для лиц с ограниченными возможностями здоровья и инвалидов

Москва 2019

МАТЕМАТИЧЕСКИЕ ОСНОВЫ ЭКСПЕРТНЫХ СИСТЕМ Рабочая программа дисциплины

Составитель: старший преподаватель, Охапкина Е.П.

Ответственный редактор кандидат технических наук, доцент, зав. кафедрой информационных технологий и систем А.А. Роганов

УТВЕРЖДЕНО Протокол заседания кафедры ИТС № 12 от 29.06.19

# **ОГЛАВЛЕНИЕ**

## **1. Пояснительная записка**

1.1 Цель и задачи дисциплины

1.2 Перечень планируемых результатов обучения по дисциплине, соотнесенных с

индикаторами достижения компетенций

1.3. Место дисциплины в структуре образовательной программы

## **2. Структура дисциплины**

**3. Содержание дисциплины** 

**4. Образовательные технологии** 

## **5. Оценка планируемых результатов обучения**

5.1. Система оценивания

5.2. Критерии выставления оценки по дисциплине

5.3. Оценочные средства (материалы) для текущего контроля успеваемости,

промежуточной аттестации обучающихся по дисциплине

#### **6. Учебно-методическое и информационное обеспечение дисциплины**

6.1. Список источников и литературы

6.2. Перечень ресурсов информационно-телекоммуникационной сети «Интернет»

## **7. Материально-техническое обеспечение дисциплины**

#### **8. Обеспечение образовательного процесса для лиц с ограниченными возможностями здоровья и инвалидов**

## **9. Методические материалы**

- 9.1. Планы практических занятий
- 9.2. Методические рекомендации по подготовке письменных работ

## **Приложения**

Приложение 1. Аннотация дисциплины Приложение 2. Лист изменений

#### **1***.* **Пояснительная записка**

1.1. Цель и задачи дисциплины

Цель дисциплины – сформировать у студентов систему знаний по теоретическим и прикладным основам проектирования и использования экспертных систем.

Задачи дисциплины: обеспечить у студента формирование научного подхода к освоению, созданию и использованию экспертных систем в различных предметных областях; научить студента практическим приемам, методам и средствам проектирования экспертных систем на базе использования современных информационных технологий.

1.2. Перечень планируемых результатов обучения по дисциплине, соотнесенных с индикаторами достижения компетенций

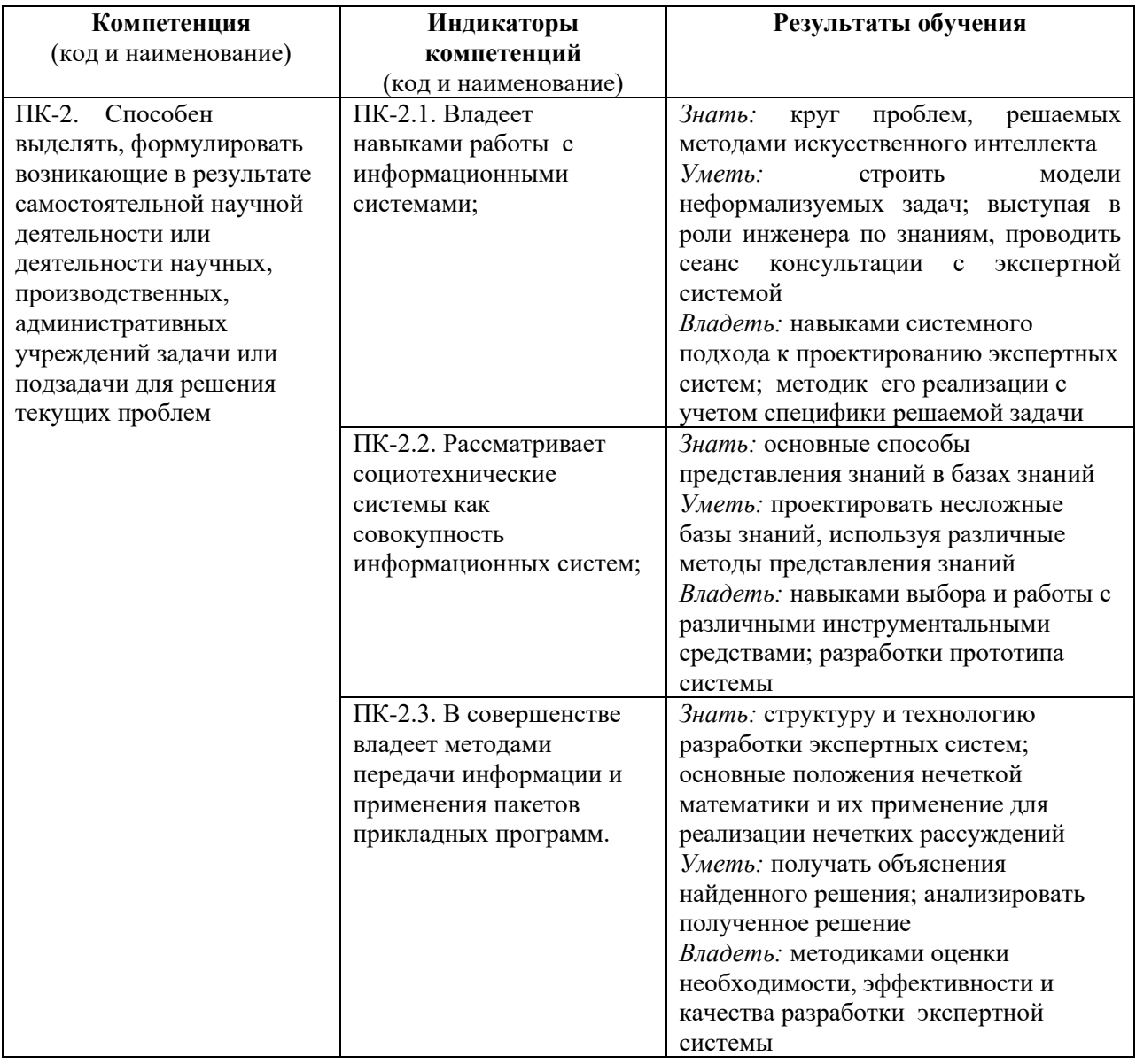

1.3. Место дисциплины в структуре образовательной программы.

Дисциплина «Математические основы экспертных систем» относится к части, формируемой участниками образовательных отношений блока дисциплин учебного плана.

Для освоения дисциплины необходимы знания, умения и владения, сформированные в ходе изучения следующих дисциплин: Введение в теоретическую информатику, Математика в алгоритмических задачах.

В результате освоения дисциплины формируются знания, умения и владения, необходимые для изучения следующих дисциплин: Методы принятия решений, Интеллектуальные информационные системы.

## **2. Структура дисциплины**

Общая трудоёмкость дисциплины составляет 4 з.е., 144 ч., в том числе контактная работа обучающихся с преподавателем 56 ч., промежуточная аттестация 18 ч., самостоятельная работа обучающихся 70 ч.

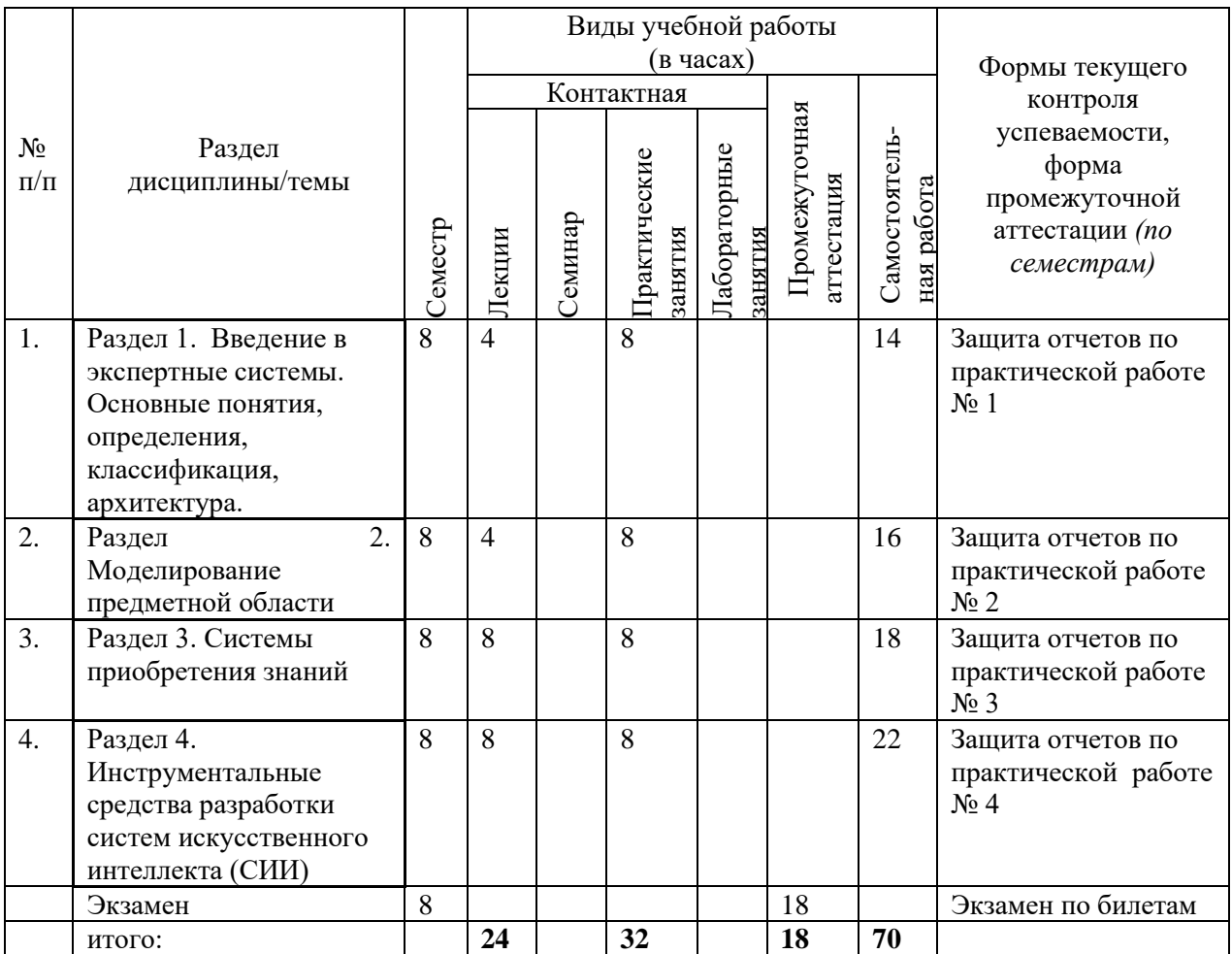

## **3. Содержание дисциплины**

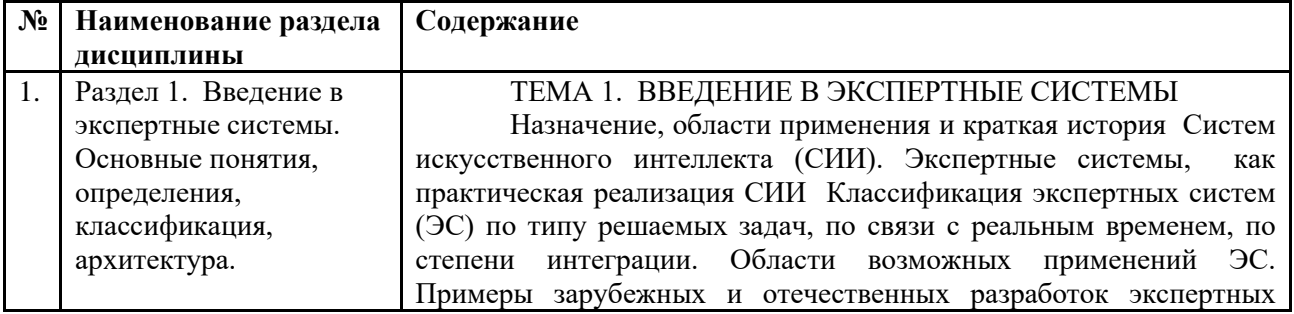

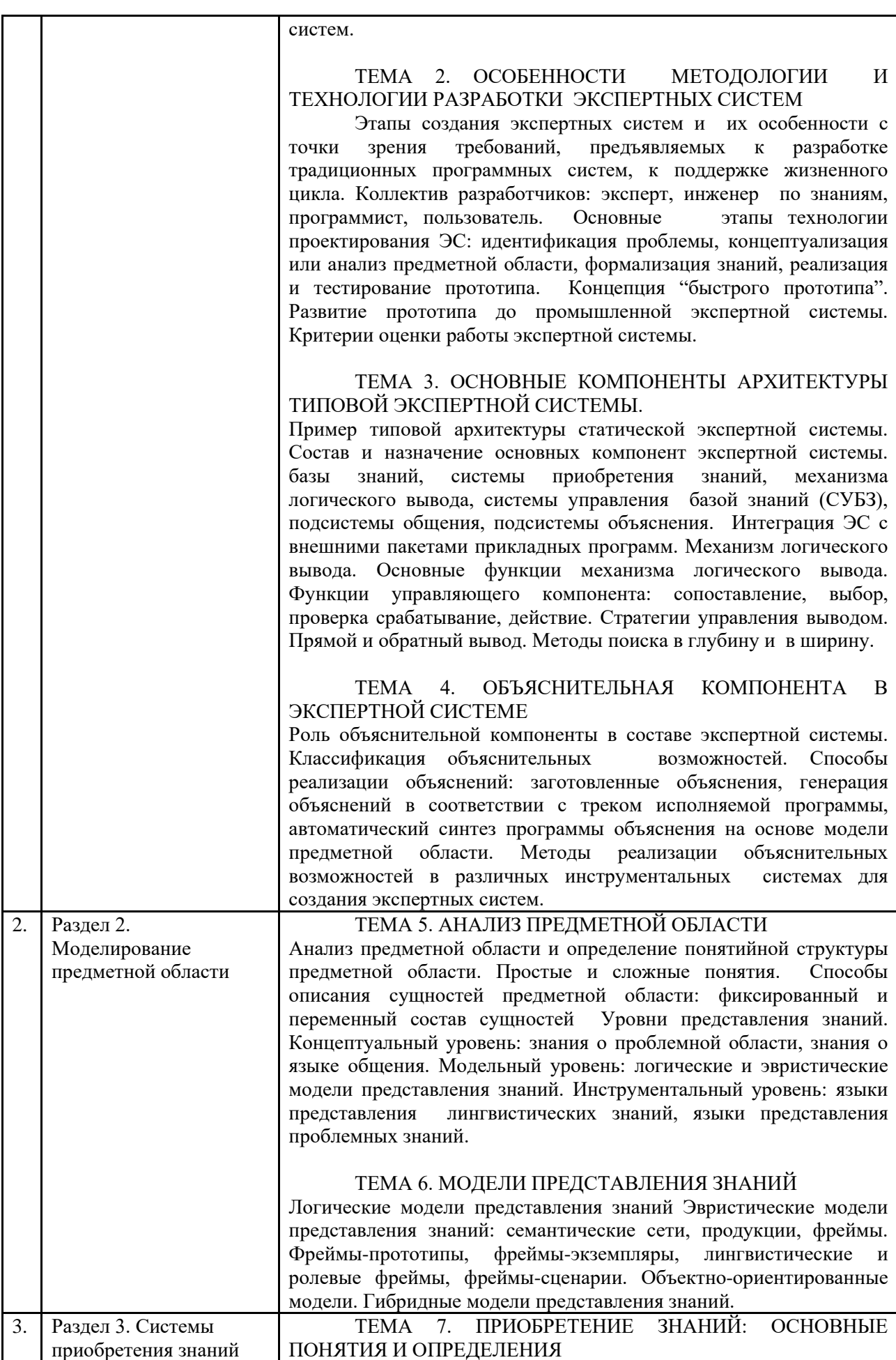

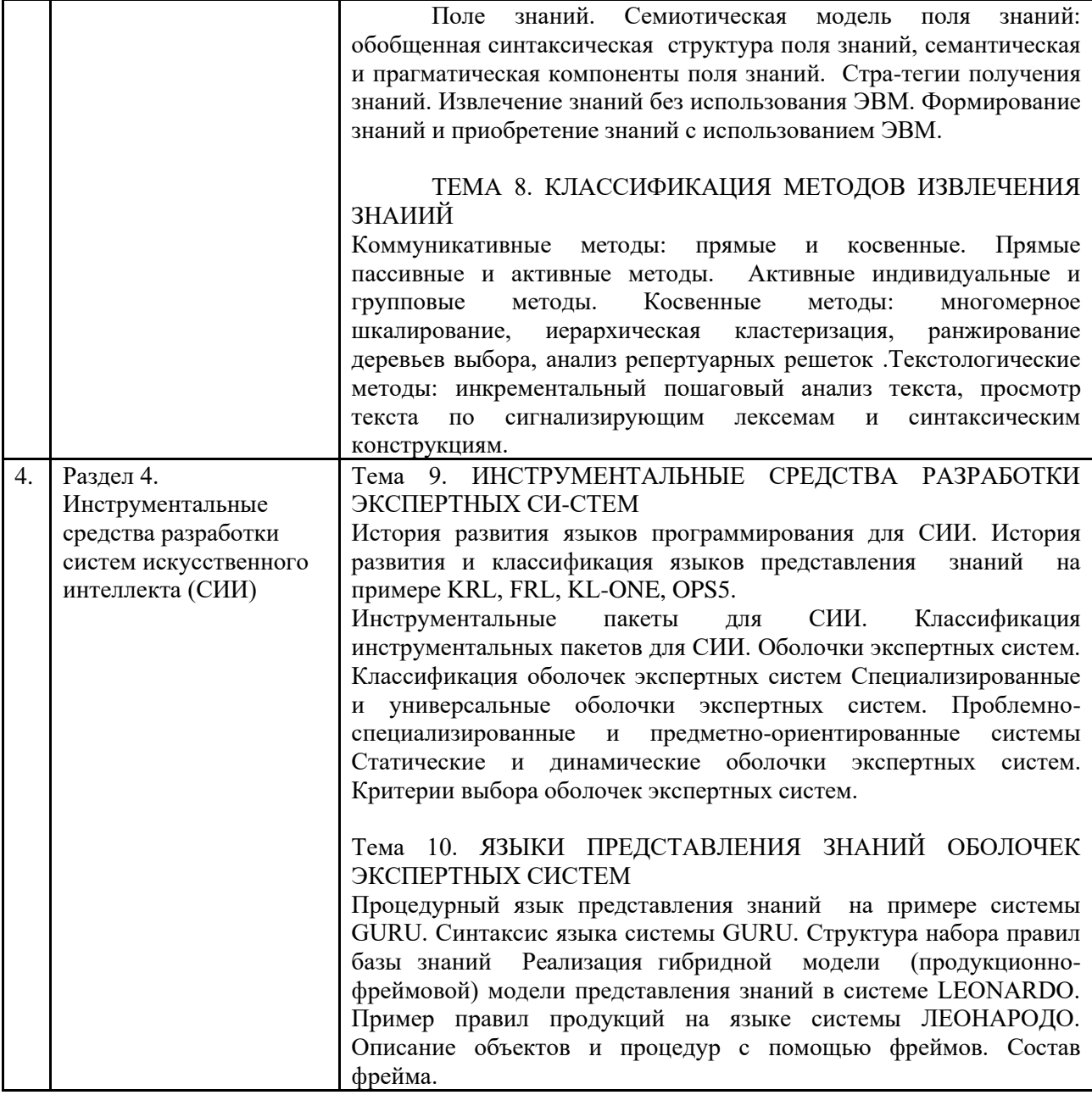

## **4. Образовательные технологии**

#### **Образовательные технологии**

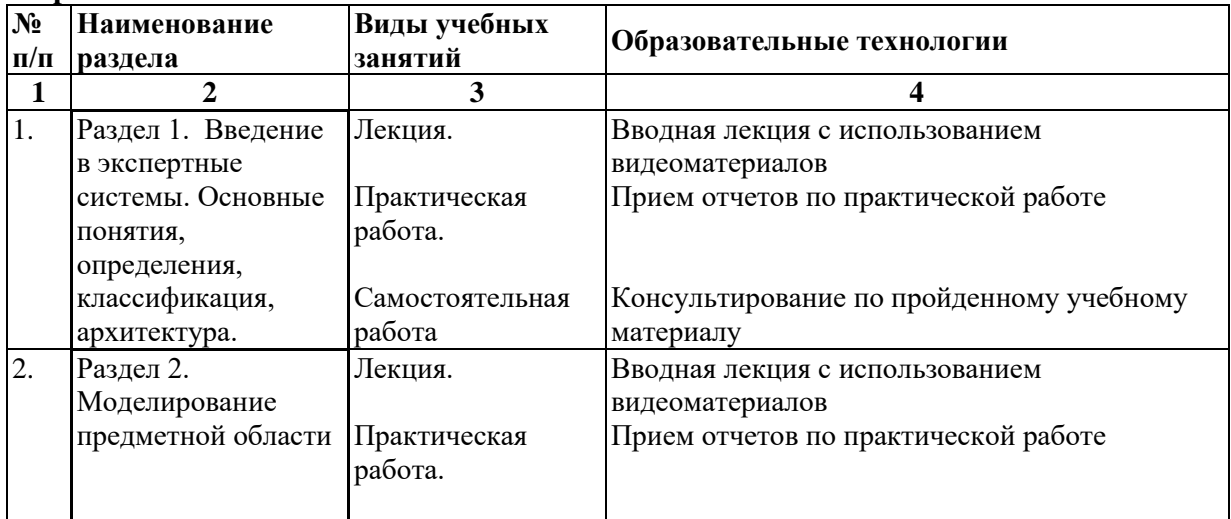

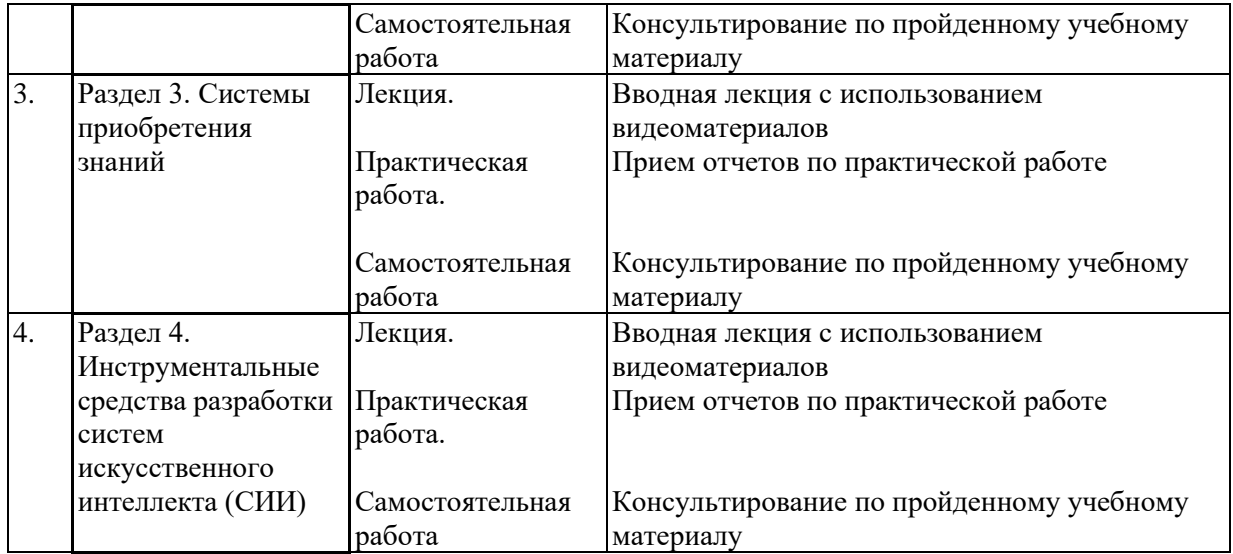

# **5. Оценка планируемых результатов обучения**

5.1. Система оценивания

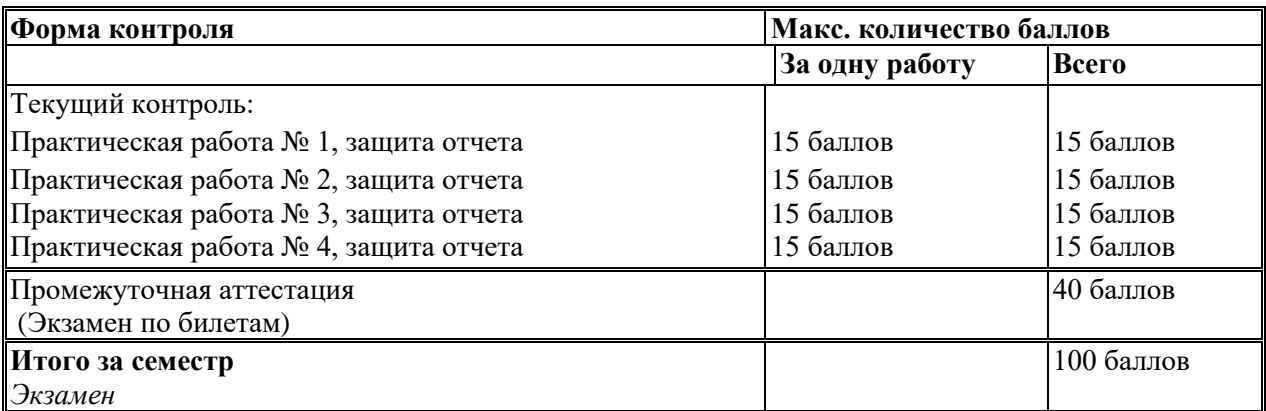

Полученный совокупный результат конвертируется в традиционную шкалу оценок и в шкалу оценок Европейской системы переноса и накопления кредитов (European Credit Transfer System; далее – ECTS) в соответствии с таблицей:

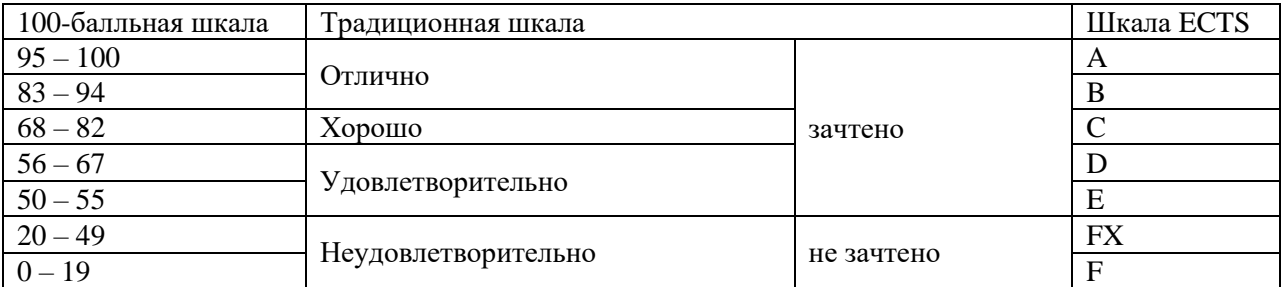

# 5.2.Критерии выставления оценки по дисциплине

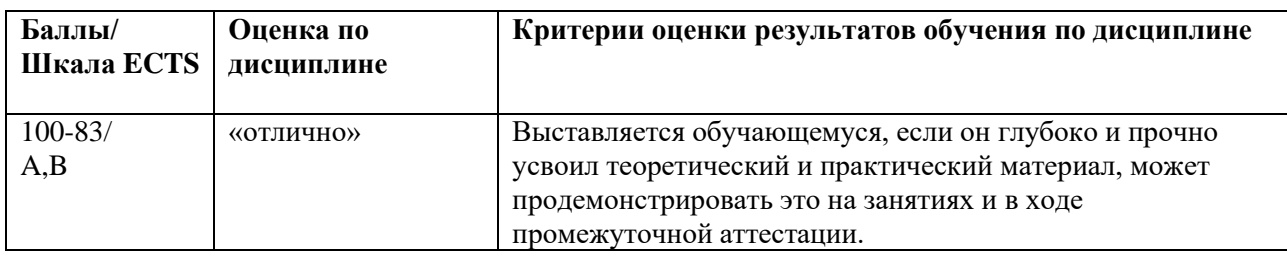

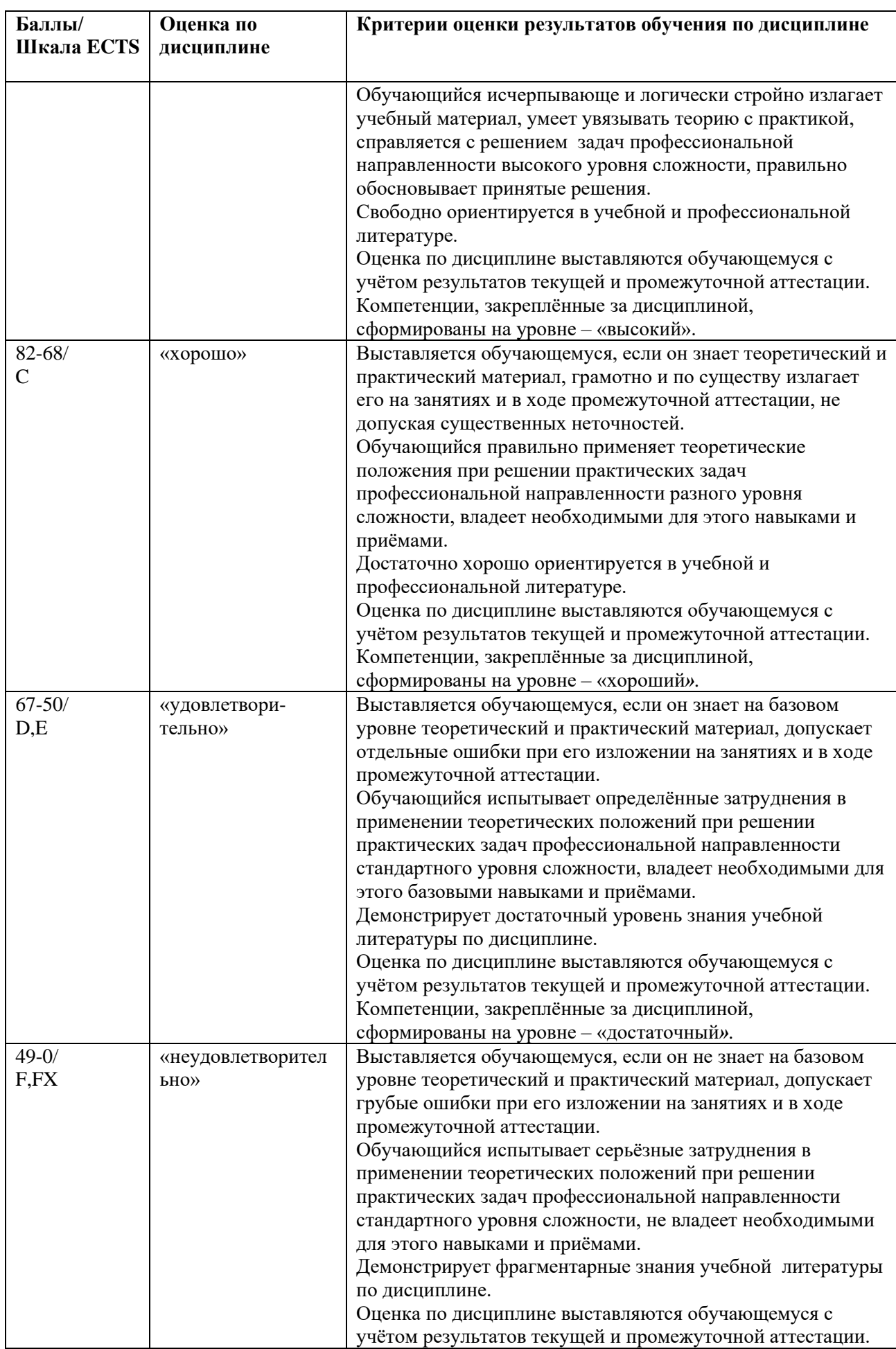

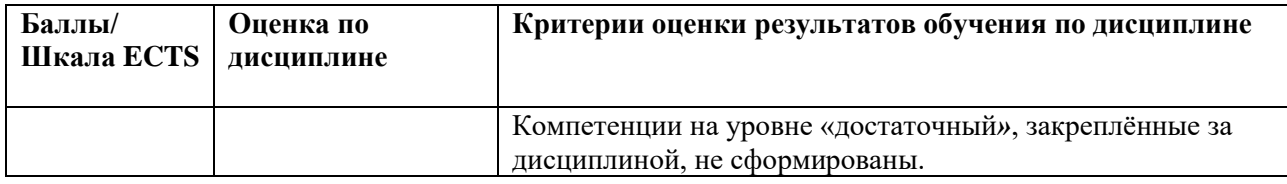

5.3. Оценочные средства (материалы) для текущего контроля успеваемости, промежуточной аттестации обучающихся по дисциплине

## **Контрольные вопросы экзамена**

- 1. Перечислите области возможных применений ЭС.
- 2. Приведите примеры зарубежных и отечественных разработок экспертных систем.
- 3. Приведите состав разработчиков прикладной экспертной системы.
- 4. Перечислите и кратко охарактеризуйте основные этапы проектирования ЭС.
- 5. Что входит в понятие концепции "быстрого прототипа".
- 6. Перечислите критерии оценки работы экспертной системы.
- 7. Приведите пример типовой архитектуры *статической* экспертной системы.
- 8. .Каковы основные функции механизма логического вывода.
- 9. Объясните на примере механизм прямого и обратного вывод.
- 10. Приведите пример поиска в глубину и в ширину..
- 11. Какую роль выполняет объяснительная компонента в экспертной системе
- 12. Перечислите и опишите уровни представления знаний
- 13. Перечислите эвристические модели представления знаний.
- 14. Приведите пример семантической сети
- 15. Приведите пример продукции
- 16. Приведите пример Фрейма-прототипа, фрейма-экземпляра
- 17. Приведите пример гибридной модели представления знаний.
- 18. Что такое поле знаний.
- 19. Опишите семиотическую модель поля знаний:
- 20. Стратегии получения знаний.
- 21. Приведите классификацию методов извлечения знаний без использования ЭВМ.
- 22. Приведите классификацию методов приобретение знаний
- 23. Перечислите косвенные методы извлечения знаний
- 24. Опишите метод многомерного шкалирования
- 25. Опишите метод иерархической кластеризации
- 26. Опишите метод ранжирования деревьев выбора
- 27. Опишите метод репертуарных решеток
- 28. Приведите пример систем автоматизированного приобретения знаний , использующих методы решения конкретных типов задач
- 29. Приведите классификацию зарубежных инструментальных систем приобретения знаний по степени автоматизации
- 30. Приведите классификацию языков представления знаний
- 31. Специализированные и универсальные оболочки экспертных систем
- 32. Проблемно-специализированные и предметно-ориентированные системы
- 33. Статические и динамические оболочки экспертных систем.
- 34. Перечислите критерии выбора оболочек экспертных систем
- 35. Какая парадигма программирования реализована в языке PROLOG.
- 36. Средства задания составных объектов в языке PROLOG.
- 37. Пример запросов к базе данных на языке PROLOG.
- 38. Приведите пример правил на языке PROLOG...
- 39. Процедуры. Рекурсивные процедуры. Типы отношений в языке PROLOG.
	- 40. Динамические экспертные системы. Состав и структура базы знаний G2.

6.1. Список источников и литературы

#### **Источники**

#### *Основные*

1.Федеральный закон Российской Федерации от 27 июля 2006 г. N 149-ФЗ «Об информации, информационных технологиях и о защите информации». — Текст: электронный // КонсультантПлюс [сайт]. — URL: [http://www.consultant.ru/document/cons\\_doc\\_LAW\\_61798/](http://www.consultant.ru/document/cons_doc_LAW_61798/)

2. ГОСТ 34.003-90. Автоматизированные системы. Термины и определения. — Текст: электронный // Электронный фонд правовой и нормативно-технической документации [сайт]. — [URL:http://docs.cntd.ru/document/gost-34-003-90](http://docs.cntd.ru/document/gost-34-003-90)

3. ГОСТ 34.201-89. Информационная технология. Комплекс стандартов на автоматизированные системы. Виды, комплектность и обозначение документов при создании автоматизированных систем. — Текст: электронный // Электронный фонд правовой и нормативно-технической документации [сайт]. — URL: <http://docs.cntd.ru/document/gost-34-201-89>

4. ГОСТ 34.601-90. Автоматизированные системы. Комплекс стандартов на автоматизированные системы. Стадии создания. — Текст: электронный // Электронный фонд правовой и нормативно-технической документации [сайт]. — URL: http://docs.cntd.ru/document/gost-34-601-90

## **Литература**

#### *Основная*

1. *Бессмертный, И. А.* Системы искусственного интеллекта: учебное пособие для академического бакалавриата / И. А. Бессмертный. — 2-е изд., испр. и доп. — Москва : Издательство Юрайт, 2019. — 130 с. — (Бакалавр. Академический курс). — ISBN 978-5-534-02747-1. — Текст : электронный // ЭБС Юрайт [сайт]. — URL: <https://urait.ru/bcode/444083>

2. *Назаров, Д. М.* Интеллектуальные системы: основы теории нечетких множеств : учебное пособие для академического бакалавриата / Д. М. Назаров, Л. К. Конышева. — 3 е изд., испр. и доп. — Москва: Издательство Юрайт, 2019. — 186 с. — (Бакалавр. Академический курс). — ISBN 978-5-534-07496-3. — Текст : электронный // ЭБС Юрайт [сайт]. — URL:<https://urait.ru/bcode/423214>

3. *Горбаченко, В. И.* Интеллектуальные системы: нечеткие системы и сети : учебное пособие для вузов / В. И. Горбаченко, Б. С. Ахметов, О. Ю. Кузнецова. — 2-е изд., испр. и доп. — Москва: Издательство Юрайт, 2019. — 105 с. — (Университеты России). — ISBN 978-5-534-08359-0. — Текст : электронный // ЭБС Юрайт [сайт]. — URL: <https://urait.ru/bcode/444125>

4. Ездаков, А. Л. Экспертные системы САПР : учеб. пособие / А.Л. Ездаков. — Москва : ИД «ФОРУМ» : ИНФРА-М, 2019. — 160 с. — (Высшее образование: Бакалавриат). - ISBN 978-5-8199-0886-0. - Текст : электронный. - URL: <https://znanium.com/catalog/product/1019415>

#### *Дополнительная*

1. Круглов В.В. Искусственные нейронные сети**:** теория и практика / В.В. Круглов, В. В**.** Борисов. - М.: Горячая линия-Телеком, 2002. - 377 с.

2. Гаскаров Д. В. Интеллектуальные информационные системы. Учеб. Для вузов. – М.: Высш. Шк.., 2003. – 431 с: ил.

6.2. Перечень ресурсов информационно-телекоммуникационной сети «Интернет».

1. Российская ассоциация искусственного интеллекта. Толковый словарь по искусственному интеллекту – II [Электронный ресурс]. - Электрон. дан. - [М., 2008]. - Режим доступа свобод.:<http://raai.org/library/pvoc/>

2. Шанкин Г.П. Ценность информации. Вопросы теории и приложений. - М.: Филоматис, 2004. [Электронный ресурс]. - Электрон. дан. - [М., 2008]. - Режим доступа свобод.[:https://www.studmed.ru/shankin-g-p-cennost-informacii-voprosy-teorii-i](https://www.studmed.ru/shankin-g-p-cennost-informacii-voprosy-teorii-i-prilozheniy_67a82727e95.html)[prilozheniy\\_67a82727e95.html](https://www.studmed.ru/shankin-g-p-cennost-informacii-voprosy-teorii-i-prilozheniy_67a82727e95.html)

3. Glossary Commander. Служба тематических толковых словарей [Электронный ресурс]. - Электрон. дан. - [М., 2008]. - Режим доступа свобод.:<http://glossary.ru/>

4. Wikipedia [Электронный ресурс]. - Электрон. дан. - [М., 2008]. - Режим доступа свобод.: <http://en.wikipedia.org/wiki/>

Перечень современных профессиональных баз данных (БД) и информационно-

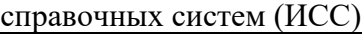

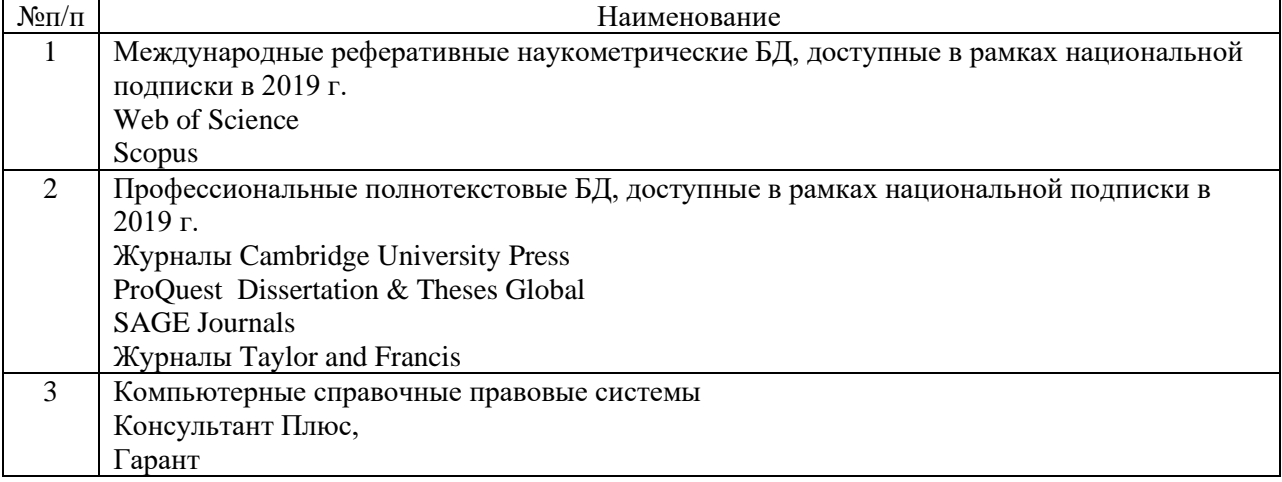

## **7. Материально-техническое обеспечение дисциплины**

Для материально-технического обеспечения дисциплины необходимы:

*- для лекций:*

- учебная аудитория,
- доска,
- проектор (стационарный или переносной),
- компьютер или ноутбук,
- программное обеспечение (ПО).

## Перечень программного обеспечения (ПО)

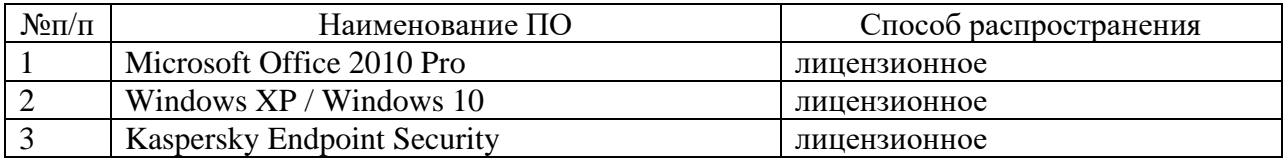

*- для практических занятий:*

• лаборатория или компьютерный класс,

- доска,
- проектор (стационарный или переносной),
- компьютер или ноутбук для преподавателя,
- компьютеры для обучающихся,
- выход в Интернет,
- программное обеспечение (ПО).

#### Перечень программного обеспечения (ПО)

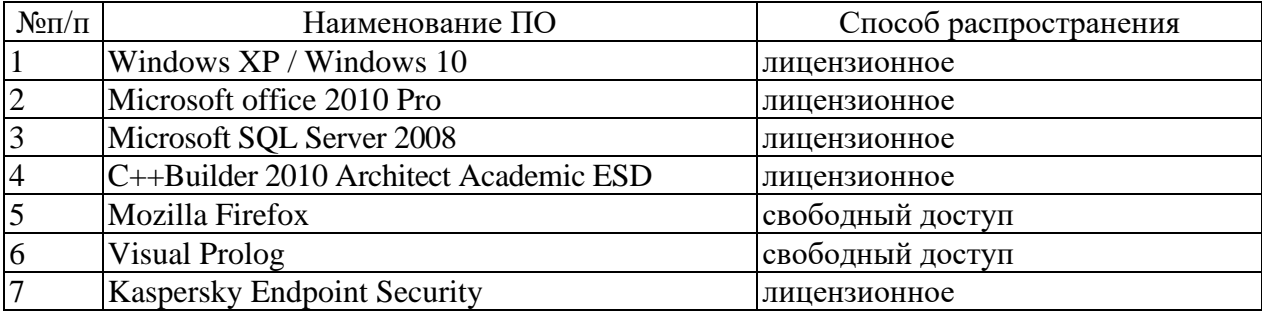

## **8. Обеспечение образовательного процесса для лиц с ограниченными возможностями здоровья и инвалидов**

В ходе реализации дисциплины используются следующие дополнительные

методы обучения, текущего контроля успеваемости и промежуточной аттестации обучающихся в зависимости от их индивидуальных особенностей:

• для слепых и слабовидящих:

- лекции оформляются в виде электронного документа, доступного с помощью компьютера со специализированным программным обеспечением;

- письменные задания выполняются на компьютере со специализированным программным обеспечением, или могут быть заменены устным ответом;

- обеспечивается индивидуальное равномерное освещение не менее 300 люкс;

- для выполнения задания при необходимости предоставляется увеличивающее устройство; возможно также использование собственных увеличивающих устройств;

- письменные задания оформляются увеличенным шрифтом;

- экзамен и зачёт проводятся в устной форме или выполняются в письменной форме на компьютере.

• для глухих и слабослышащих:

- лекции оформляются в виде электронного документа, либо предоставляется звукоусиливающая аппаратура индивидуального пользования;

- письменные задания выполняются на компьютере в письменной форме;

- экзамен и зачёт проводятся в письменной форме на компьютере; возможно проведение в форме тестирования.

• для лиц с нарушениями опорно-двигательного аппарата:

- лекции оформляются в виде электронного документа, доступного с помощью компьютера со специализированным программным обеспечением;

- письменные задания выполняются на компьютере со специализированным программным обеспечением;

- экзамен и зачёт проводятся в устной форме или выполняются в письменной форме на компьютере.

При необходимости предусматривается увеличение времени для подготовки ответа.

Процедура проведения промежуточной аттестации для обучающихся устанавливается с учётом их индивидуальных психофизических особенностей. Промежуточная аттестация может проводиться в несколько этапов.

При проведении процедуры оценивания результатов обучения предусматривается использование технических средств, необходимых в связи с индивидуальными особенностями обучающихся. Эти средства могут быть предоставлены университетом, или могут использоваться собственные технические средства.

Проведение процедуры оценивания результатов обучения допускается с использованием дистанционных образовательных технологий.

Обеспечивается доступ к информационным и библиографическим ресурсам в сети Интернет для каждого обучающегося в формах, адаптированных к ограничениям их здоровья и восприятия информации:

- для слепых и слабовидящих:
- в печатной форме увеличенным шрифтом;
- в форме электронного документа;
- в форме аудиофайла.
- для глухих и слабослышащих:
- в печатной форме;
- в форме электронного документа.
	- для обучающихся с нарушениями опорно-двигательного аппарата:
- в печатной форме;
- в форме электронного документа;
- в форме аудиофайла.

Учебные аудитории для всех видов контактной и самостоятельной работы, научная библиотека и иные помещения для обучения оснащены специальным оборудованием и учебными местами с техническими средствами обучения:

- для слепых и слабовидящих:
	- устройством для сканирования и чтения с камерой SARA CE;
	- дисплеем Брайля PAC Mate 20;
	- принтером Брайля EmBraille ViewPlus;
- для глухих и слабослышащих:

- автоматизированным рабочим местом для людей с нарушением слуха и слабослышащих;

- акустический усилитель и колонки;
- для обучающихся с нарушениями опорно-двигательного аппарата:
	- передвижными, регулируемыми эргономическими партами СИ-1;
		- компьютерной техникой со специальным программным обеспечением.

#### **9. Методические материалы**

9.1. Планы практических занятий

Порядок выполнения практических работ подготовлен и оформлен в виде отдельного документа – Практикума по дисциплине «Математические основы экспертных систем».

В плане практических занятий выполняются следующие работы:

1. Практическая работа № 1. Синтаксис языка Prolog. Объявление фактов и правил. Реализация логического вывода.

- 2. Практическая работа № 2 Использование составных доменов в языке Prolog.
- 3. Практическая работа № 3. Использование альтернативных доменов в языке Prolog.
- 4. Практическая работа № 4. Разработка экспертных систем на языке Prolog.

#### **Практическая работа №1**

#### **Синтаксис языка Prolog. Объявление фактов и правил. Реализация логического вывода**

**Задание.** Набрать указанную программу. Опробовать использование внешней и внутренней цели. Внутреннюю цель реализовать методом отката после неудачи. Доработать программу в соответствии с заданием.

**Вариант 1.** Программа из приложения 1. Указать цель: вывести всех демократов старше, чем 1915 г.р. Формат вывода: <Фамилия>: <начало правления> – <конец правления>.

**Вариант 2.** Программа из приложения 1. Указать цель: вывести всех техасцев. Формат вывода: <Фамилия> (<год рождения> г.р.): <начало правления> - <конец правления>.

**Вариант 3.** Программа из приложения 1. Указать цель: вывести всех демократов, правивших после 1969 г. Формат вывода: <Фамилия> (<год рождения> г.р.).

**Вариант 4.** Программа из приложения 2. Добавить утверждения: Бет любит пельмени, Бет любит пиццу. Указать цель: вывести все продукты, которые любит Бет, но не любит Мэри.

**Вариант 5.** Программа из приложения 2. Добавить новый предикат "Полезно" и утверждения: Бет полезно молоко, Бет полезно мясо, Бет полезны апельсины. Указать цель: вывести все продукты, которые любит Мэри и полезны Бет. Указать цель: вывести все продукты, которые не любит Мэри, но полезны Бет.

**Вариант 6.** Программа из приложения 2. Добавить новый предикат "Полезно" и утверждения: Бет полезно молоко, Бет полезно мясо, Бет полезны апельсины. Добавить предикат "Вредно" и утверждения: Элис вредны все красные фрукты, Элис вреден попкорн, Элис вредны апельсины. Указать цель: вывести все продукты, полезные Бет и не вредны Элис. Указать цель: вывести все продукты, которые любит Мэри, при этом вредные Элис и не полезные Бет.

**Вариант 7.** Программа из приложения 3. Добавить условие: "City есть город государства State, если City есть город штата Substate И Substate есть штат государства State". Указать цель: Вывести все города страны.

**Вариант 8.** Программа из приложения 3. Добавить условие: City есть город государства State, если City есть город штата Substate И Substate есть штат государства State. Ввести новый предикат "Граничат" и указать пары пограничных стран. Указать цель: вывести все города стран, не пограничных заданной.

**Вариант 9.** Программа из приложения 3. Добавить условие: City есть город государства State, если City есть город штата Substate И Substate есть штат государства State. Ввести новый предикат "Граничат" и указать пары пограничных стран. Указать цель: вывести все города стран, не пограничных заданной, кроме столиц.

**Вариант 10.** Программа из приложения 4. Взяв в качестве базовых предикаты mother и father, реализовать предикаты: son, daughter, parents, brother, sister, grandmother, grandfather. Указать цель: вывести все пары "бабушка - внук (внучка)". Указать цель: вывести все пары "дед - внук (внучка)".

#### **Практическая работа №2**

#### **Использование составных доменов в языке Prolog**

**Задание.** Разработать описание сущностей в соответствии с нотацией Бэкуса-Наура. Атрибуты структур могут добавляться по желанию. Разработать программу. Сформировать встроенную базу фактов объемом не менее пяти записей. Указать цели по заданию преподавателя.

**Вариант 1.** Описать владельцев автомобилей. Атрибуты автомобиля: марка, год выпуска, цвет, номер, пробег. Атрибуты марки: собственно обозначение, предприятиеизготовитель, объем двигателя, максимальная скорость, привод и т.д. Атрибуты предприятия-изготовителя: название, государство, город. Атрибуты владельца автомобиля: ФИО, адрес, дата рождения, паспорт. Атрибуты паспорта: серия, номер, дата и место выдачи.

**Вариант 2.** Описать владельцев видеотек. Атрибуты видеокассеты: описание кассеты, описание записи. Атрибуты кассеты: марка, продолжительность записи. Атрибуты записи: фильм, название киностудии. Атрибуты фильма: название, продюсер, автор сценария, режиссер, жанр.

**Вариант 3.** Описать владельцев фонотек. Атрибуты аудиокассеты: описание кассеты, описание записи. Атрибуты кассеты: марка, продолжительность записи. Атрибуты записи: альбом, название студии. Атрибуты альбома: название, исполнитель, жанр.

**Вариант 4.** Описать садоводов. Атрибуты выращиваемых растений: растение, объемы посадок, использование (личное, на продажу и пр.). Атрибуты растения: название, цвет, высота побегов, особенности разведения, назначение (лекарственное, пищевое и т.д.). Атрибуты особенностей разведения: способ размножения, многолетние/однолетние, поле комментариев.

**Вариант 5.** Описать владельцев гардеробов. Атрибуты предметов одежды: тип (брюки, платье, костюм и т.д.), сезон, фасон, цвет.

**Вариант 6.** Данные отдела кадров предприятия. На каждого работника имеются паспортные и профессиональные данные. Паспортные: ФИО, дата рождения, адрес, атрибуты паспорта. Атрибуты паспорта: серия, номер, дата и место выдачи. Профессиональные данные: специальность, разряд, должность, номер цеха, зарплата.

**Вариант 7.** Описать студентов. Имеются паспортные, личные и учебные данные. Паспортные данные: ФИО, дата рождения, адрес, атрибуты паспорта. Атрибуты паспорта: серия, номер, дата и место выдачи. Личные данные: родители, оконченное учебное заведение. Атрибуты родителей: мать, отец. Атрибуты родителя: ФИО, место работы, должность. Учебные данные: факультет, курс, группа, средний балл.

**Вариант 8.** Описать программу передач по каналам. Атрибуты передачи: тип (х/ф, д/ф, выпуск новостей, информационно-аналитическая программа и т.д.), название, время начала, время окончания.

**Вариант 9.** Меню нескольких ресторанов. Атрибуты блюда: тип (горячее, хол. закуски, салат, десерт и т.д.), название, цена, приготовление. Атрибуты приготовления: ингредиенты (строка), описание процесса.

**Вариант 10.** Автотранспортные предприятия города и их автобусные маршруты. Атрибуты маршрута: номер, график движения, путь. Атрибуты графика: начало движения, окончание движения, время прохождения маршрута в один конец, интервал между рейсами, начало обеденного перерыва, окончание обеденного перерыва. Атрибуты пути: начальная остановка, конечная остановка, одна из промежуточных остановок.

#### **Практическая работа №3**

#### **Использование альтернативных доменов в языке Prolog**

**Задание.** Разработать описание сущностей в соответствии с нотацией Бэкуса-Наура. При помощи альтернативных доменов описать заданные структуры. Сформировать встроенную базу фактов объемом не менее пяти записей. Протестировать работоспособность программы при помощи задания различных целей.

**Вариант 1.** Описать владельцев ферм по разведению кроликов и кур. Атрибуты кур: порода, яйценоскость, масса, количество. Атрибуты породы: наименование, тип (мясная, яйценосная), окрас, количество. Атрибуты кроликов: порода, масса, качество шкурки. Атрибуты породы: наименование, окрас.

**Вариант 2.** Люди и их хобби: разведение аквариумных рыбок и комнатных растений. Атрибуты рыбок: порода, количество, средний возраст. Атрибуты породы: наименование, окрас, продолжительность жизни, корм. Атрибуты растений: вид, количество, возраст.

**Вариант 3.** Охотники, рыболовы и их трофеи. Атрибуты трофеев охотников: вид животного, масса, возраст. Атрибуты трофеев рыболовов: вид, масса, время года, средство ловли.

**Вариант 4.** Редакторы и их издания. Атрибуты газеты: название, тираж, организация-учредитель, объем. Атрибуты журнала: название, тираж, тематическая направленность, объем. Атрибуты книги: тираж, название, автор, объем.

**Вариант 5.** Описать коллекционеров марок, монет, спичечных этикеток. Атрибуты марки: числовой идентификатор, страна, год, есть/нет зубцы, гашеная/негашеная, описание рисунка, цвет. Атрибуты монеты: страна, год, достоинство, сохранность. Атрибуты спичечной этикетки: цвет, описание рисунка.

**Вариант 6.** Магазины по продаже бытовой техники. Альтернативным является домен, описывающий разновидности бытовой техники: телевизоры, магнитофоны, телефоны и т.д. со своими наборами атрибутов.

**Вариант 7.** Автозаводы. Разновидности продукции: легковые автомобили, грузовые автомобили, автобусы, мотоциклы. Атрибуты легкового автомобиля: наименование, литраж, скорость, количество мест, тип кузова. Атрибуты грузового автомобиля: наименование, скорость, грузоподъемность, литраж. Атрибуты автобуса: количество мест, скорость, литраж. Атрибуты мотоцикла: скорость, литраж.

**Вариант 8.** Электронные приборы: наименование и описание. Описание альтернативный домен в зависимости от разновидности. Атрибуты диода: материал, технология изготовления, мощность, диапазон рабочих частот. Атрибуты транзистора: материал, тип, технология изготовления, тип корпуса, мощность, диапазон рабочих частот. Атрибуты цифровой микросхемы: функциональное назначение, разрядность.

**Вариант 9.** Программные продукты: текстовые редакторы, электронные таблицы, СУБД. Атрибуты текстового редактора: максимальный объем документа, максимальное количество одновременно открытых документов, описание возможностей форматирования, количество поддерживаемых шрифтов. Атрибуты электронной таблицы: максимальное количество ячеек по горизонтали и вертикали, количество таблиц в документе, максимальное количество одновременно открытых документов. Атрибуты СУБД: количество одновременно открытых БД, максимальный размер БД, максимальное количество записей БД, максимальный размер записи, количество поддерживаемых типов данных, количество пользователей, одновременной получающих доступ к БД, тип организации многопользовательской обработки.

**Вариант 10.** Описать владельцев фоно- и видеотек. Атрибуты видеокассеты: описание кассеты, описание записи. Атрибуты кассеты: марка, продолжительность записи. Атрибуты записи: фильм, название киностудии. Атрибуты фильма: название, продюсер, автор сценария, режиссер, жанр. Атрибуты аудиокассеты: описание кассеты, описание записи. Атрибуты кассеты: марка, продолжительность записи. Атрибуты записи: альбом, название студии. Атрибуты альбома: название, исполнитель, жанр.

## **Практическая работа №4**

### **Разработка экспертных систем на языке Prolog**

**Задание.** Разработать экспертную систему по указанной тематике в соответствии с изложенной методикой. БЗ должна свидетельствовать о знакомстве разработчика с предлагаемой предметной областью.

**Вариант 1.** Справочник грибника. Определение грибов по указанным признакам.

**Вариант 2.** Архитектура. Определение стиля по архитектурным деталям.

**Вариант 3.** Справочник по ботанике. Определение растений по указанным признакам.

**Вариант 4.** Справочник по зоологии. Определение животных по указанным признакам.

**Вариант 5.** Справочник кулинара. Выяснение названия блюда в результате

последовательного описания.

**Вариант 6.** Юриспруденция. Определение состава преступления (статьи УК) по

признакам. Как вариант – определение меры наказания по особенностям (смягчающим и отягчающим обстоятельствам) преступления.

**Вариант 7.** Диагностика неисправностей ПЭВМ.

**Вариант 8.** Диагностика неисправностей электробытовой техники.

**Вариант 9.** Диагностика неисправностей автомобиля.

**Вариант 10.** Справочник по комнатным растениям.

#### **Требования к отчету**

- 1. Титульный лист.
- 2. Цель работы.
- 3. Задание в соответствии с вариантом.
- 4. База знаний.
- 5. Листинги.
- 6. Экранные формы.
- 7. Выводы.

9.2. Методические рекомендации по подготовке письменных работ.

Письменными работами по данной дисциплине являются рефераты, а также отчеты о практических работах, которые обучающиеся выполняют и оформляют в соответствии с требованиями, изложенными в Практикуме по дисциплине «Математические основы экспертных систем».

## *Порядок составления и оформления отчета о практической работе*

В значительной мере эффективность решения задачи по выполнению практической работы зависит от качества соответствующего отчета. Для этого необходимо соблюдать следующие основные требования по составлению и оформлению отчета, обусловленные соответствующими нормативными документами. Текст отчета должен быть лаконичным и вместе с тем информативным. Текст должен быть изложен с соблюдением правил грамматики. Отчет составляется с обязательным составлением следующих разделов:

- 1. Заголовок отчета.
- 2. Цели работы.
- 3. Методика работы.
- 4. Порядок выполнения работы (этапы работы).
- 5. Выводы по работе.

1. В **заголовке отчета** приводятся наименования идентифицирующих признаков: **Отчет о практической работе № 1** по теме, например, «Разработка экспертных систем на языке Prolog», ниже указываются данные студента (фамилия и инициалы, вид обучения, специальность, курс, группа).

2. В разделе **Цель работы** формулируется цели работы студента в соответствии с содержанием раздела «Постановка задачи» данной работы и индивидуального задания студенту на работу.

3. В разделе **Методика работы** указывается методика работы в соответствии с имеющейся формулировкой в разделе «Методика работы» данной работы и при необходимости уточняется в зависимости от содержания конкретного варианта задания студенту на практическую работу.

4. **Порядок выполнения работы**. Приводятся номера и наименования этапов работы, предусмотренные для работы данного Практикума. По каждому из этапов приводится описание выполненных студентом работ, направленных на достижение цели работы. Пропуск какого-либо из этапов работы Практикума не допускается. В рамках этапов помещается соответствующий иллюстративный материал - таблицы, рисунки (графики), полученные по ходу решения задачи работы. Обозначение иллюстративного материала выполняется в соответствии с правилами, принятыми для публикаций. Обозначение каждой таблицы и рисунка должно иметь номер и наименование. Внутри каждого отчета таблицы и рисунки обозначаются соответственно сквозными номерами. Обозначение таблицы указывается над таблицей, а обозначение рисунка под рисунком. Приводимые в тексте данной работы примеры включать в отчет не разрешается. Применяется только материал, полученный в ходе работы студентом по соответствующему заданию, полученному от преподавателя.

5. Последним разделом отчета являются **выводы** по работе. Это самая сложная и трудная часть работы. Очень важно, чтобы выводы отражали методику, технологию, применяемые программно-аппаратные средства решения задачи. Полезно каждому из этапов работы формулировать не менее одного вывода. Вывод может содержать от одного до трех предложений. Формулировки выводов должны быть конкретными, информативными, лаконичными, по возможности подкрепляться количественными данными.

Оформление отчета выполняется с учетом общепринятых правил. Графическая часть отчетов должна соответствовать правилам графического оформления. Текст отчета набирается в редакторе Word через 1,5 интервала, 14 кегль. Следует использовать шрифт Times New Roman. Заголовки разделов и подразделов выделяются жирным шрифтом. После окончания оформления отчета он проверяется студентом на предмет качество содержания и формы. При условии обнаружения ошибок последние исправляются. После устранения дефектов отчета его экранная форма, или принтерная распечатка предъявляется преподавателю. При условии обнаружения преподавателем ошибок в отчете студент их исправляет и предъявляет отчет преподавателю повторно. Если ошибок нет, то отчет принимается и сохраняется на жестком диске.

Отчет по работе сохраняется студентом в виде отдельного файла. В имени файла указывается фамилия студента и номер выполненной работы. Файл сохраняется в папке с фамилией студента в папке соответствующей студенческой группы. Папка группы создается на первом занятии. В имени папки группы должен присутствовать индекс группы. Папка группы включается в папку «Мои документы».

#### **Приложения**

*Приложение 1*

#### **АННОТАЦИЯ ДИСЦИПЛИНЫ**

Дисциплина «Математические основы экспертных систем» реализуется на факультете информационных систем и безопасности кафедрой информационных технологий и систем.

Цель курса – сформировать у студентов систему знаний по теоретическим и прикладным основам проектирования и использования экспертных систем.

Задачи курса: обеспечить у студента формирование научного подхода к освоению, созданию и использованию экспертных систем в различных предметных областях; научить студента практическим приемам, методам и средствам проектирования экспертных систем на базе использования современных информационных технологий.

Дисциплина направлена на формирование следующих компетенций:

• ПКУ-2. Способен выделять, формулировать возникающие в результате самостоятельной научной деятельности или деятельности научных, производственных, административных учреждений задачи или подзадачи для решения текущих проблем

В результате освоения дисциплины обучающийся должен:

ПКУ-2.1. Владеет навыками работы с информационными системами;

Знать: круг проблем, решаемых методами искусственного интеллекта

Уметь: строить модели неформализуемых задач; выступая в роли инженера по знаниям, проводить сеанс консультации с экспертной системой

Владеть: навыками системного подхода к проектированию экспертных систем; методик его реализации с учетом специфики решаемой задачи

ПКУ-2.2. Рассматривает социотехнические системы как совокупность информационных систем;

Знать: основные способы представления знаний в базах знаний

Уметь: проектировать несложные базы знаний, используя различные методы представления знаний

Владеть: навыками выбора и работы с различными инструментальными средствами; разработки прототипа системы

ПКУ-2.3. В совершенстве владеет методами передачи информации и применения пакетов прикладных программ.

Знать: структуру и технологию разработки экспертных систем; основные положения нечеткой математики и их применение для реализации нечетких рассуждений

Уметь: получать объяснения найденного решения; анализировать полученное решение

Владеть: методиками оценки необходимости, эффективности и качества разработки экспертной системы

По дисциплине предусмотрена промежуточная аттестация в форме экзамена.

Общая трудоёмкость дисциплины составляет 3 зачетные единицы.

# **ЛИСТ ИЗМЕНЕНИЙ**

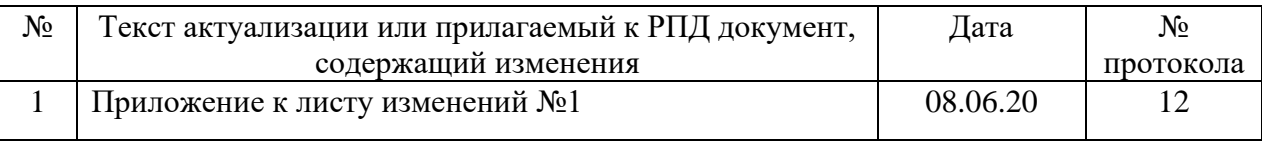

# Приложение к листу изменений №1

# **1.Структура дисциплины (п.2 для студентов набора 2020г.)**

Общая трудоёмкость дисциплины составляет 4 з.е., 152 ч., в том числе контактная работа обучающихся с преподавателем 56 ч., промежуточная аттестация 18 ч., самостоятельная работа обучающихся 78 ч. *Таблица 1*

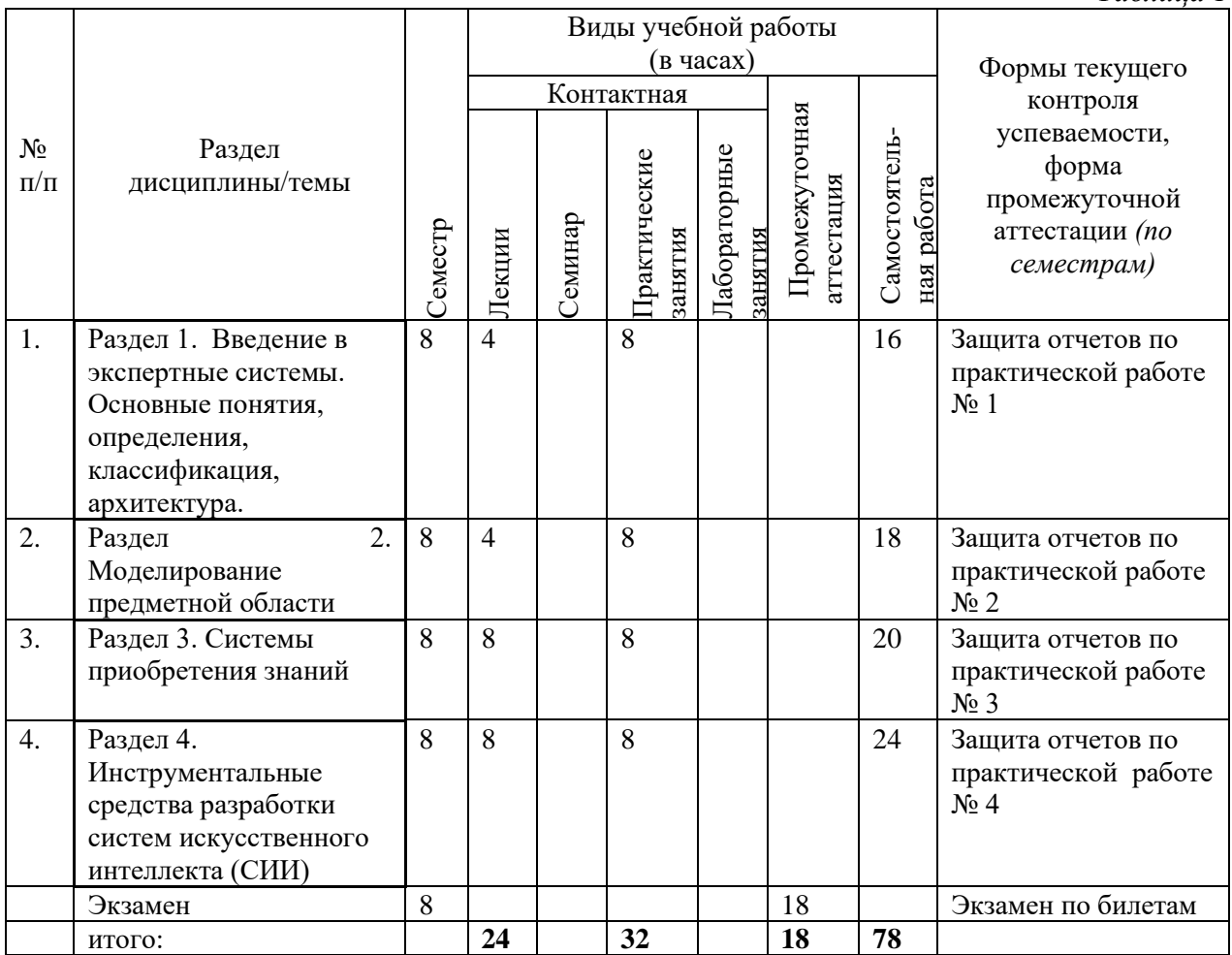

## **2. Образовательные технологии (к п.4 на 2020г.)**

В период временного приостановления посещения обучающимися помещений и территории РГГУ для организации учебного процесса с применением электронного обучения и дистанционных образовательных технологий могут быть использованы следующие образовательные технологии:

- видео-лекции**;**
- онлайн-лекции в режиме реального времени;

– электронные учебники, учебные пособия, научные издания в электронном виде и доступ к иным электронным образовательным ресурсам;

- системы для электронного тестирования;
- консультации с использованием телекоммуникационных средств.

# **3. Перечень современных профессиональных баз данных (БД) и информационносправочных систем (ИСС) (к п. 6.2 на 2020г.)**

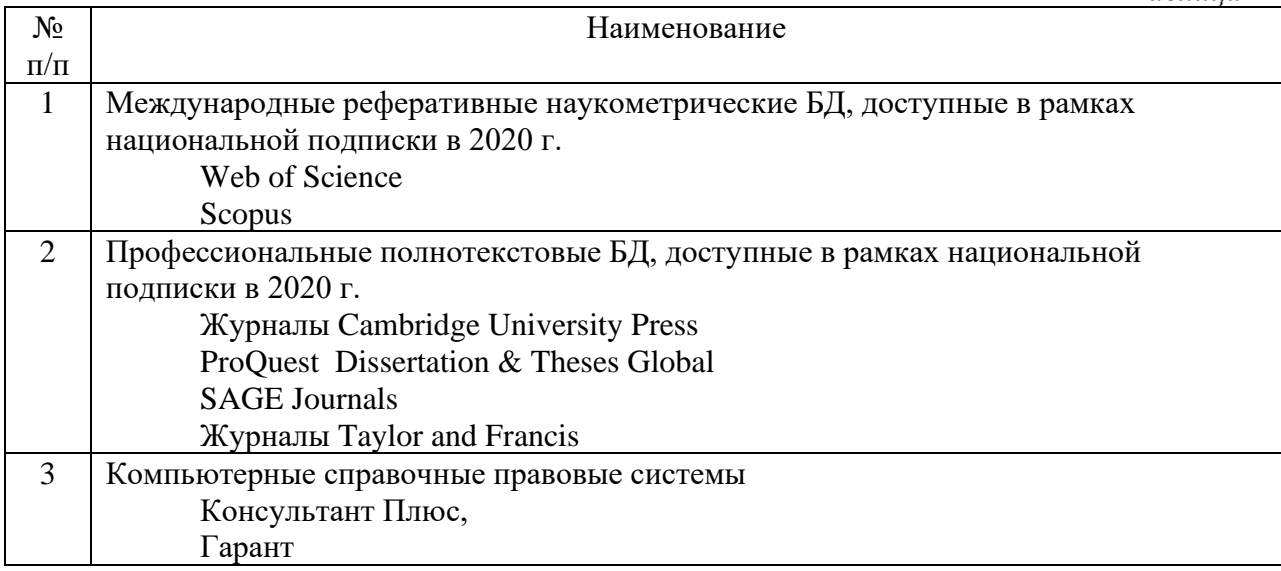

## **4. Перечень программного обеспечения (ПО) (к п.7 на 2020г.)**

*- для лекций:* 

*Таблица 3*

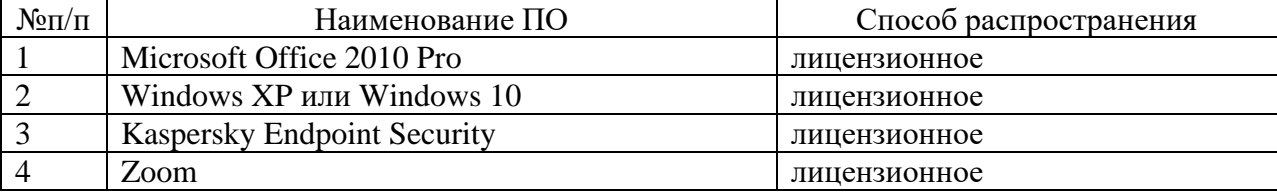

*- для практических занятий:*

*Таблица 4* №п/п Наименование ПО Способ распространения 1 Windows XP / Windows 10 лицензионное<br>
2 Microsoft office 2010 Pro<br>
3 Microsoft SQL Server 2008 лицензионное Microsoft office 2010 Pro  $\vert$ лицензионное 3 Microsoft SQL Server 2008 лицензионное<br>4 C++Builder 2010 Architect Academic ESD лицензионное 4 C++Builder 2010 Architect Academic ESD лицензионное<br>5 Mozilla Firefox свободный дос 5 Mozilla Firefox свободный доступ 6 Visual Prolog свободный доступ 7 Kaspersky Endpoint Security лицензионное<br>8 Zoom лицензионное Zoom лицензионное